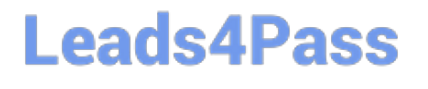

# **LOOKER-BUSINESS-ANALYSTQ&As**

### Looker Business Analyst

### **Pass Google LOOKER-BUSINESS-ANALYST Exam with 100% Guarantee**

Free Download Real Questions & Answers **PDF** and **VCE** file from:

**https://www.leads4pass.com/looker-business-analyst.html**

### 100% Passing Guarantee 100% Money Back Assurance

Following Questions and Answers are all new published by Google Official Exam Center

**63 Instant Download After Purchase** 

- **63 100% Money Back Guarantee**
- 365 Days Free Update
- 800,000+ Satisfied Customers

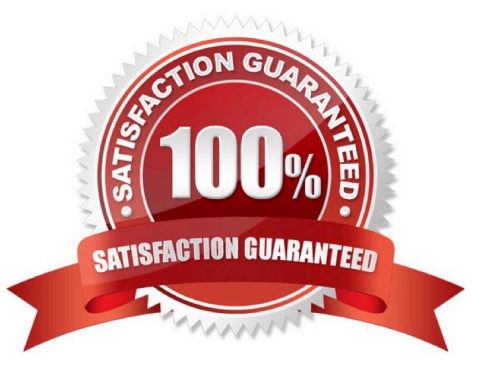

## **Leads4Pass**

#### **QUESTION 1**

Users find it difficult to distinguish the dashboards they need for tracking sales performance. There are more than 30 operation-related dashboards in the same folder.

What should the analyst do to improve the navigation experience?

- A. Pin the dashboards into boards and grant user access to the individual dashboards.
- B. Add descriptions to the dashboards to give more details.
- C. Sort the dashboards in the folder by name.
- D. Show the dashboards in a grid style for displaying the snapshot.

Correct Answer: C

#### **QUESTION 2**

An analyst adds a Day dimension and a Signup Count measure to an Explore to show the number of new users added per day. The analyst wants to add a metric that increases by the number of new users per day, on a rolling basis.

How should that metric be calculated?

- A. Add a Sum measure to the Explore and re-run the query.
- B. Add a table calculation that calls running\_portal (\${users.signup\_count})
- C. Add a custom measure of type: running\_total
- D. Add a table calculation that calls \${users.signup\_count:total}

Correct Answer: A

#### **QUESTION 3**

The query below shows how many uses purchased an item from each of two clothing departments.

## **Leads4Pass**

#### **https://www.leads4pass.com/looker-business-analyst.html**

2024 Latest leads4pass LOOKER-BUSINESS-ANALYST PDF and VCE dumps Download

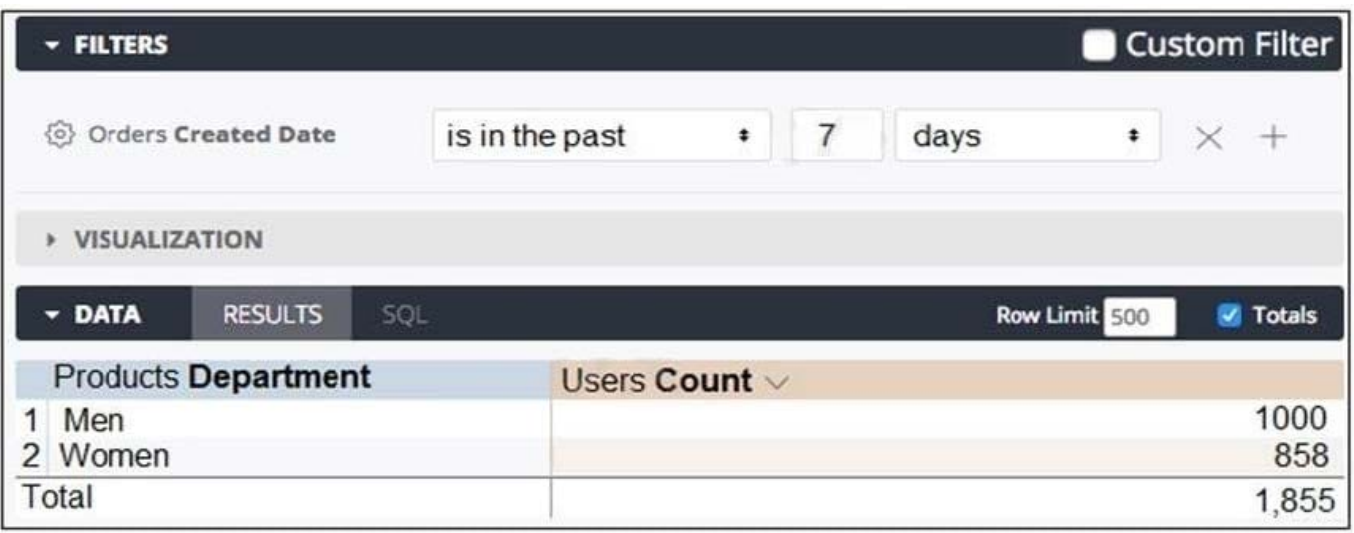

Why are the total and sum of the rows unequal?

- A. There is a filter limiting the count in the Total row.
- B. There is a faulty logic in the way users relate to clothing departments.
- C. A user is only counted once in the total even if the user has purchased from both departments.
- D. There are users who have never purchased a clothing item from either department.

Correct Answer: C

#### **QUESTION 4**

An analyst needs to analyze the ecommerce quarter-over-quarter order growth. Two fields are given: Order Created Quarter and Order Count.

Which table calculation function should the analyst use to calculate the quarter-over-quarter order growth?

A. pivot\_offset()

- B. lookup()
- C. offset\_list()
- D. offset()
- Correct Answer: D

#### **QUESTION 5**

Two weeks into the third quarter, an analyst needs to determine the total order count per month for only the first two quarters.

How should the analyst filter the query?

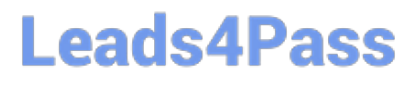

- A. Created Month "is in the first 2 quarters"
- B. Created Month "is in the past 2 complete quarters"
- C. Created Month "is in the past 2 quarters"
- D. Created Month "is in the last 6 months"

Correct Answer: C

[Latest LOOKER-BUSINESS-](https://www.leads4pass.com/looker-business-analyst.html)[LOOKER-BUSINESS-](https://www.leads4pass.com/looker-business-analyst.html)[ANALYST Dumps](https://www.leads4pass.com/looker-business-analyst.html)

[ANALYST PDF Dumps](https://www.leads4pass.com/looker-business-analyst.html)

[LOOKER-BUSINESS-](https://www.leads4pass.com/looker-business-analyst.html)[ANALYST Braindumps](https://www.leads4pass.com/looker-business-analyst.html)